## How to start a NeurOptimal® Session

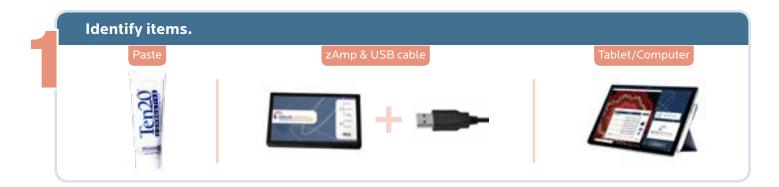

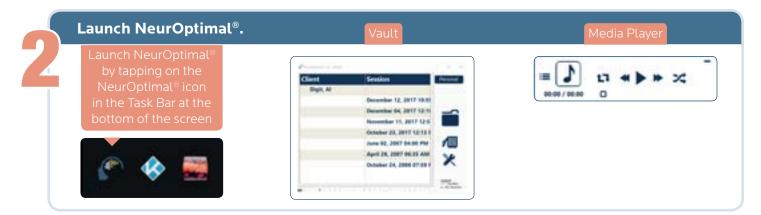

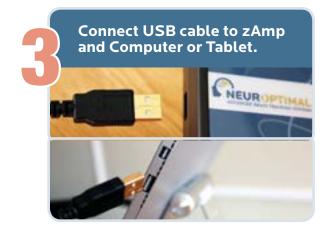

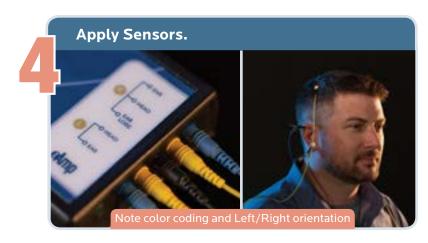

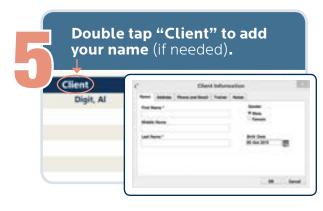

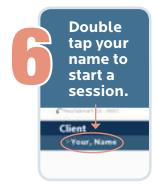

Please always have your system connected to the internet.